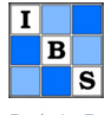

Deutsche Region der Internationalen Biometrischen Gesellschaft (IBS-DR

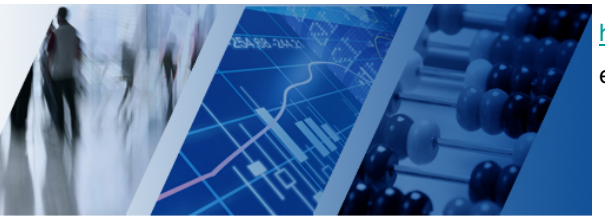

http://**[www.biometrische-gesellschaft.de](http://www.biometrische-gesellschaft.de/arbeitsgruppen/weiterbildung.html)**/arbeitsgruppen/weiterbildung.html

eMail: stephanie.roll@charite.de

AG Weiterbildung

# **Education for Statistics in Practice**

## Per Kragh Andersen, University of Copenhagen, Denmark

Analysis of Survival Data with the Cox Model, and Beyond

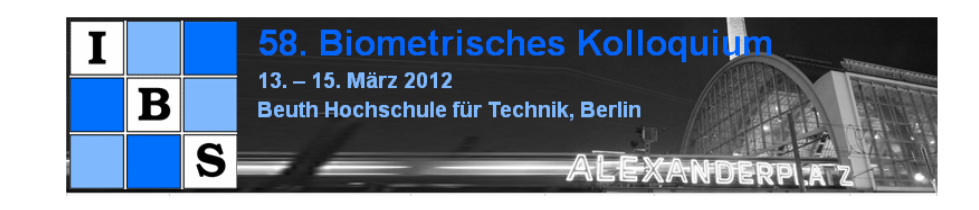

#### Analysis of survival data with the Cox model and beyond

Per Kragh Andersen, Dept. Biostatistics University of Copenhagen, Denmark e-mail: pka@biostat.ku.dk

- Two examples of survival data studies
- Censoring and the Kaplan-Meier estimator
- The Cox regression model
- Other hazard models. The accelerated failure time model
- Competing risks
- Time-dependent covariates

1

#### Survival with malignant melanoma

Andersen et al. (1993, Springer-Verlag, Ex. I.1.1)

- <sup>205</sup> patients with malignant melanoma (skin cancer) were operated at Odense University Hospital between 1962 and 1977
- All patients had radical operation, i.e. no treatment variable relevant here
- By the end of 1977: 57 had died from the disease, 14 had died fro m other causes, and 134 were still alive
- Primary outcome variable: survival time from operation, but also mortality from disease is of interest
- Primary outcome variable again incompletely observed due to end of follow up (and death from other causes)

## The PBC-3 trial in liver cirrhosis

Lombard et al. (1993, Gastroenterology)

- Multi-centre randomized trial in patients with primary biliary cirrhosis.
- Patients  $(n = 349)$  recruited 1 Jan, 1983 1 Jan, 1987 from six European hospitals and randomized to CyA (176) or <sup>p</sup>lacebo (173).
- Followed until death or liver transplantation (no longer than <sup>31</sup> Dec, 1989); CyA: <sup>30</sup> died, <sup>14</sup> were transplanted; <sup>p</sup>lacebo: <sup>31</sup> died, <sup>15</sup> were transplanted; 4 patients were lost to follow-up before 1989.
- Primary outcome variable: time to death, incompletely observed (right-censoring), due to:
	- 1. liver transplantation
	- 2. loss to follow-up
	- 3. alive 31 Dec, 1989

2

#### How to deal with censoring?

As in all statistics, the aim is to make inference on <sup>a</sup> suitable population based on <sup>a</sup> sample. Possible parameters of interest:

- Mean survival time:  $E(T)$
- Probability of surviving time t:  $S(t) = Pr(T > t)$
- Difference (suitably defined) between two survival time distributions

Here, this "underlying" population is one that is potentially completely observed and for this to make sense

- 1. The complete population (without censoring) should be well-defined
- 2. The reasons for incompleteness should be unrelated to the survival time (independent censoring): the extra information that <sup>a</sup> subject is alive and uncensored should provide no more information about the survival time than that the subject is alive

### How to deal with censoring?

For the melanoma study, 1. rules out the possibility of censoring for deaths from other causes.

For the PBC-3 study, 2. rules out the possibility of censoring for transplantations.

The consequence is that for the melanoma data we will either study all-cause mortality or acknowledge the competing risks aspect, and for the PBC-3 trial we will either study the composite end-point "failure of medical treatment" defined as either death or liver transplantation or acknowledge the competing risks aspect.

How then to do descriptive statistics? For uncensored data we would use averages or percentages.

5

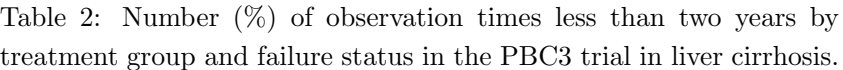

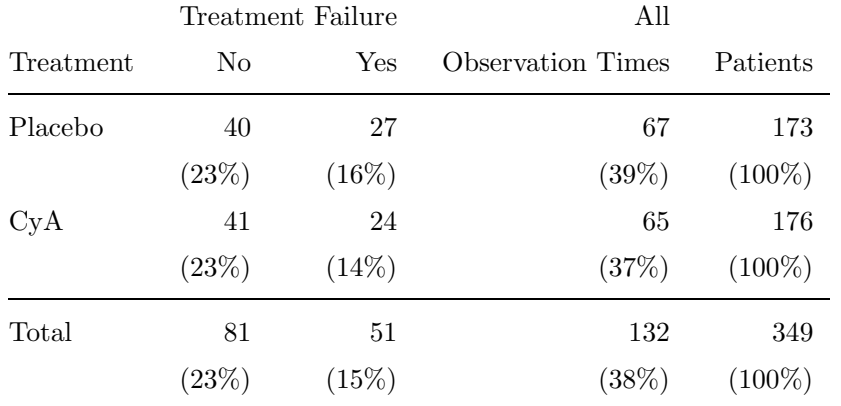

Table 1: Average observation times in years (and numbers of patients) by treatment group and failure status in the PBC3 trial in liver cirrhosis.

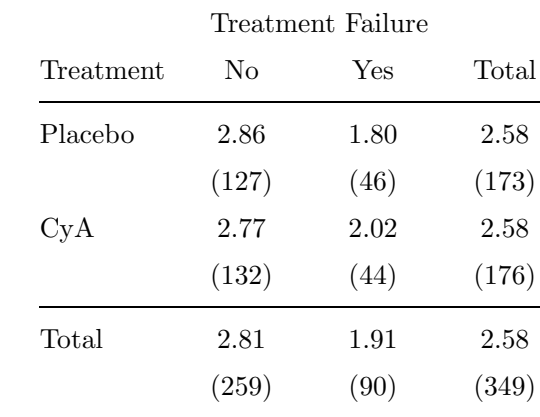

6

Because of the incomplete information on the outcome variable neither averages nor percentages are reasonable descriptions of the distribution.

Instead, survival ("Kaplan-Meier") curves are used for estimating survival probabilities as <sup>a</sup> function of time, <sup>t</sup>. Kaplan-Meier (1958) idea, for  $0 < t_1 < t_2 < ... < t_k < t$ :

- 1.  $S(t) = \Pr(T > t_1) \cdot \Pr(T > t_2 | T > t_1) \cdots \Pr(T > t | T > t_k).$
- 2. With 1 failure in each interval: estimate  $Pr(T > t_i | T > t_{i-1})$  by  $\frac{Y(t_{j-1})-1}{Y(t_{j-1})}$  with  $Y(t)$  = number of subjects still at risk (alive and uncensored) at time  $t-$ .

Note that all that is used for the censored subjects is that the true survival time exceeds the observed time of censoring.

This is essentially <sup>a</sup> hazard argument (more later). The Kaplan-Meier estimator has <sup>a</sup> maximum likelihood interpretation.

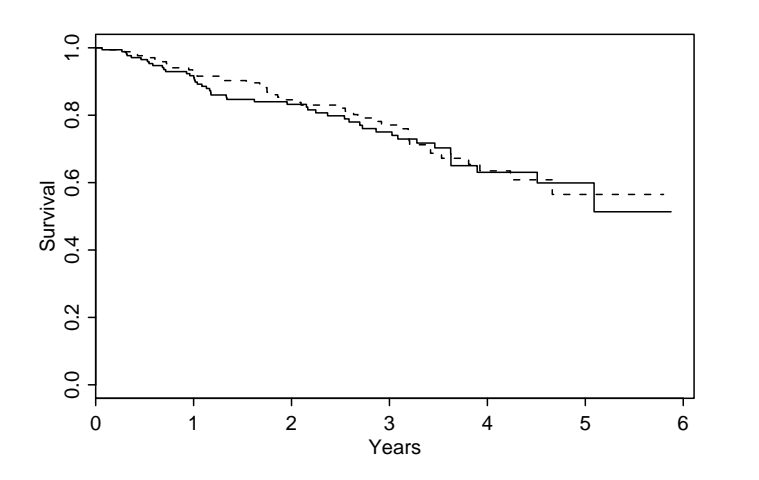

Figure 1: Comparison of estimated survival curves for CyA (dashed) and <sup>p</sup>lacebo (solid) treated patients with PBC.

#### 9

#### Parameters used in survival analysis

- Survival function  $S(t) = \Pr(T > t)$
- Hazard function  $\alpha(t) = -\frac{d}{dt} \log S(t) \approx \Pr(T \le t + dt \mid T > t) / dt$
- Cumulative hazard  $A(t) = \int_0^t \alpha(u) \, \mathrm{d}u = -\log S(t) \Rightarrow S(t) = \exp(-A(t))$
- Mean life time  $E(T) = \int_0^\infty S(t) dt$

Note the one-to-one correspondance between  $S(t)$  and  $\alpha(t)$ , i.e. a hazard model implies <sup>a</sup> model for the survival function.

Note that the mean (obviously!) depends on the right-hand tail of the distribution for which little is known because of censoring. Therefore,

- 1. Non-parametric inference for the mean is often not feasible
- 2. Parametric models for the mean rely on assumptions which may be hard to evaluate

#### R- and SAS- code

Data and programs can be found at

www.biostat.ku.dk/~linearpredictors

Examples from Andersen and Skovgaard (2010, Springer-Verlag).

library(survival)  $plot(survfit(Surv(followup, status!=0)$   $\tilde{}$  tment, data =  $pbc3)$ ),

PROC LIFETEST DATA=pbc3 PLOTS = (s); TIME followup\*status(0); STRATA tment; RUN;

10

#### Hazard models

The hazard function satisfies  $-\infty < \log \alpha(t) < \infty$ . Thus the log(hazard) is <sup>a</sup> good candidate for the scale for which to include <sup>a</sup> linear predictor

$$
LP = \beta_1 x_1 + \cdots + \beta_p x_p.
$$

This was the important observation in the seminal paper by Cox (1972). He then further noted that the model

$$
\alpha(t \mid x) = \alpha_0(t) \exp(LP)
$$

with the baseline hazard (i.e., for  $x = 0$ ) completely unspecified allows estimation of the regression coefficients  $\beta$  in a simple and efficient way via Cox's (1975) "partial" likelihood:

$$
L(\beta) = \prod_{i} \left(\frac{\exp(\text{LP}_{i})}{\sum_{j \in R_{i}} \exp(\text{LP}_{j})}\right)^{D_{i}}
$$

where  $D_i = I(i$  is uncensored) and the *risk set*  $R_i$  contains subjects, i still at risk at is failure time,  $T_i$ .

This is also <sup>a</sup> profile likelihood, profiling out the baseline hazard from the full likelihood.

The cumulative baseline hazard (useful for absolute risk prediction and for checking the proportional hazards assumption) is then estimated using the Breslow (1974) estimator:

$$
\widehat{A}_0(t) = \sum_{T_i \le t} \frac{D_i}{\sum_{j \in R_i} \exp(\widehat{\text{LP}}_j)}
$$

.

For  $\beta = 0$  this is the non-parametric *Nelson-Aalen estimator* for a cumulative hazard (e.g., Aalen, 1978).

13

#### The Cox proportional hazards model: Examples

The PBC-3 study, one binary covariate: treatment  $(x = 1$  for CyA,  $x = 0$  for placebo):  $\hat{\beta} = -0.059(SD = 0.211)$  corresponding to an estimated *hazard ratio* of 0.943 with  $95\%$  c.i.  $(0.624, 1.426)$ .

Proportional hazards? There are many ways of examining this model assumption - here we will just mention 2 simple ones:

- 1. Plot cumulative hazards
- 2. Introduce time by treatment interaction (time-dependent covariate: later)

1. A <sup>p</sup>lot of cumulative hazard for CyA vs. cumulative hazard for placebo should, under proportional hazards, be <sup>a</sup> straight line with slope  $\exp(\beta)$ .

## The Cox proportional hazards model

This model has an overwhelming dominance in medical statistics, and the 1972 paper is among the most cited of all statistical papers.

Often the model seems to be used without much thinking and without paying much attention to how well the model describes the data.

The proportional hazards assumption is restrictive:

- Linear model for the mean of <sup>a</sup> quantitative outcome  $E(Y) = a + LP$
- Logistic regression model log  $\frac{\Pr(Y=1)}{1-\Pr(Y=1)} = a + \text{LP}$
- Cox regression model  $\log \alpha(t) = \log \alpha_0(t) + \text{LP}$

The latter imposes an "extra" proportionality assumption (over and above linearity and absence of interactions).

14

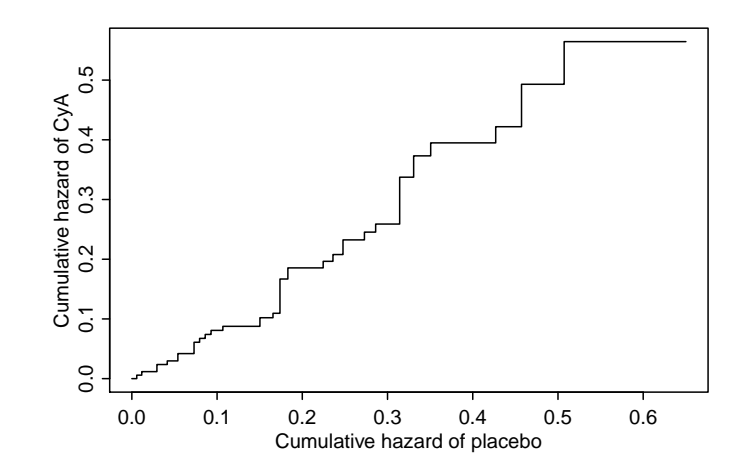

Figure 2: Estimated cumulative hazard for CyA vs. that for <sup>p</sup>lacebo.

```
R- and SAS-code
fit \leq survfit(Surv(followup, status != 0) \sim tment,
               type = "fleming-harrington")
event.times <- sort(fit$time)
fit.all \leq summary(fit, times = event.times, extend = T)
plot(-log(fit.all$surv[fit.all$strata=="tment=0"]),
     -log(fit.all$surv[fit.all$strata=="tment=1"]),
     type = "s", ## plot as step function
    xlab = "Cumulative hazard of placebo",
    ylab = "Cumulative hazard of CyA")
```

```
PROC PHREG DATA=pbc3;
    MODEL followup*status(0)=;
   STRATA tment;
    BASELINE OUT=haz CUMHAZ=h0;
RUN;
DATA haz0 (KEEP=followup h0); SET haz (WHERE= (tment=0));
     PROC SORT; BY followup;
RUN;
DATA haz1 (KEEP=followup h0); SET haz (WHERE= (tment=1));
     PROC SORT; BY followup;
RUN;
```
17

```
DATA plot;
    MERGE haz0 (RENAME= (h0=thaz0))
           haz1 (RENAME= (h0=thaz1));
     BY followup;
     RETAIN haz0 haz1 0;
     IF thaz0 NE . THEN haz0=thaz0;
     IF thaz1 NE . THEN haz1=thaz1;
     DROP thazO thaz1;
RUN;
PROC GPLOT DATA=plot;
    PLOT haz1*haz0/HAXIS=axis1 VAXIS=axis2;
    axis1 MINOR=NONE LABEL=('Cumulative hazard of placebo');
    axis2 MINOR=NONE LABEL=(A=90 R=0 'Cumulative hazard of CyA');
    symbol1 V=NONE I=steplj L=1;
RUN;
```
#### Adjustment for other variables?

18

The PBC-3 study was randomized, however, in spite of that the strongest prognostic factor, serum-bilirubin had <sup>a</sup> slightly higher level among the CyA-treated. The distributions are not *significantly* different - does the test make sense?

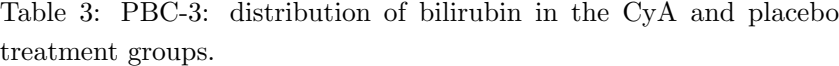

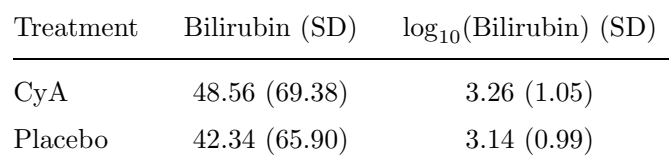

Should we adjust- and how?

The model with the linear predictor

 $LP = \beta_1 x_{\text{treat}} + \beta_2 x_{\text{bili}}$ fits poorly (figure) when evaluated using linear regression splines. Instead use log-transformed variable

 $LP = \beta_1 x_{\text{treat}} + \beta_2 x_{\text{loc(bili)}}.$ 

Estimates  $\hat{\beta}_1 = -0.399(SD = 0.215)$ ,  $\hat{\beta}_2 = 1.040(SD = 0.210)$ , i.e. log(bilirubin) is highly significant and treatment borderline significant. Further adjustment for serum albumin (also with <sup>a</sup> slight imbalance between treatment groups) <sup>g</sup>ives  $\widehat{\beta}_1 = -0.574 (SD = 0.224).$ 

What to believe?

21

```
PROC UNIVARIATE NOPRINT DATA=pbc3;
     VAR bili;
    OUTPUT OUT=quintiles
     PCTLPTS = 20 40 60 80
    PCTLPRE=pct;
```
#### RUN;

DATA quintiles; SET quintiles; key=1; RUN; DATA pbc3; SET pbc3; key=1; RUN; DATA pbc3; MERGE pbc3 quintiles; BY key; RUN;

#### R- and SAS-code

library(survival)

```
quintiles <- quantile(pbc3$bili,seq(0,1,0.2))
quintiles[1] <- 0
```
pbc3\$biligroup<-cut(pbc3\$bili, quintiles) ## quintile groups.

x <- matrix(nrow=length(pbc3\$bili), ncol=5)

for (j in  $c(1:5))$ { $x$ [, j] <- ifelse(pbc3\$bili > quintiles[j], pbc3\$bili - quintiles[j],0) }

model1  $\leq$  coxph(Surv(followup, status!=0)<sup> $\sim$ </sup> x[,1] + x[,2] +  $x[,3] + x[,4] + x[,5]$ , data=pbc3)

```
22
```

```
DATA pbc3; SET pbc3;
   linspline1=(bili>pct20)*(bili-pct20);
   linspline2=(bili>pct40)*(bili-pct40);
   linspline3=(bili>pct60)*(bili-pct60);
   linspline4=(bili>pct80)*(bili-pct80);
RUN;
```
PROC PHREG DATA=pbc3;

MODEL followup\*status(0)=bili linspline1 linspline2 linspline3 linspline4;

RUN;

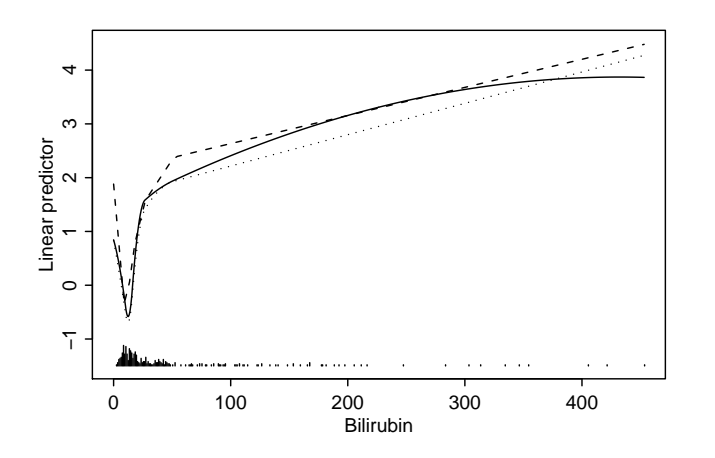

Figure 3: Estimated linear predictor for the PBC3 study assuming an effect of serum bilirubin modeled as <sup>a</sup> linear spline (dashed), an unrestricted quadratic spline (solid), or <sup>a</sup> quadratic spline restricted to be linear for bilirubin values above 51.4 (dotted). The distribution of bilirubin is shown on the horizontal axis.

## Hazard models

Advantages:

- Provide <sup>a</sup> "dynamic" description of survival data, conditioning on the past and thereby insensitive to the right-hand tail
- The log(hazard) is unbounded as utilized in the Cox model
- Allows inclusion of time-dependent covariates (more later)
- Generalize quite easily to multi-state models, including the competing risks model (more later)

#### Drawbacks:

• Provide parameter estimates with <sup>a</sup> not too simple interpretation

#### R- and SAS-code

model1 <- coxph(Surv(followup, status != 0) ~  $tment + alb + logbili, data = pbc3)$ 

#### PROC PHREG DATA=pbc3;

MODEL followup\*status(0)=tment alb logbili; RUN;

26

The Cox model has been very dominating in the field of hazard models but other hazard models may be useful:

- Parametric hazard models, including "Poisson" regression
- Additive hazard models

Other regression models may provide parameter estimates with <sup>a</sup> more simple interpretation:

• Accelerated failure time model

#### Poisson regression

This is <sup>a</sup> Cox-type (i.e., multiplicative hazard) model with <sup>a</sup> piecewise constant baseline hazard (e.g., Clayton and Hills, 1993-book):

 $\alpha(t \mid x) = \alpha_0(t) \exp(\text{LP})$ 

with  $\alpha_0(t) = \alpha_0$  for  $t_{i-1} \leq t < t_i$  and  $0 = t_0 < t_1 < t_2 < ... < t_k = \infty$ . If all covariates are categorical with (combined) categories  $c = 1, \ldots, C$  then the likelihood is proportional to the likelihood formally treating the number of failures  $D_{ci}$  as independent Poisson with mean  $T_{ci}\alpha_{0j} \exp(LP_c)$  where  $T_{ci}$  is the total risk time in interval  $j$  for subjects from category  $c$ .

Thus,  $(D_{ci}, T_{ci}, j = 1, \ldots, k, c = 1, \ldots, C)$  is sufficient - an advantage in very large studies.

#### 29

R- and SAS-code

library(survival)

(model  $\leq$  coxph(Surv(years, dc != 2)  $\sim$  sex + thick + ulc +  $I(age/10)$ , data = melanoma))

```
melanoma$timeint <- cut(melanoma$years, c(0, 2.5, 5, Inf),
                        right = F, include.lower=T)
```
melext <- melanoma

melext\$time <- factor(levels(melanoma\$timeint)[1]) melext\$pyrs <- sapply(melanoma\$years, function(x)min(x, 2.5)) melext\$case <- (melext\$dc != 2)\*(melext\$years < 2.5)

#### Survival with malignant melanoma

Poisson and Cox regression models provide quite similar results:

Table 4: Results from fitting <sup>a</sup> Cox and <sup>a</sup> Poisson regression model to the malignant melanoma survival data.

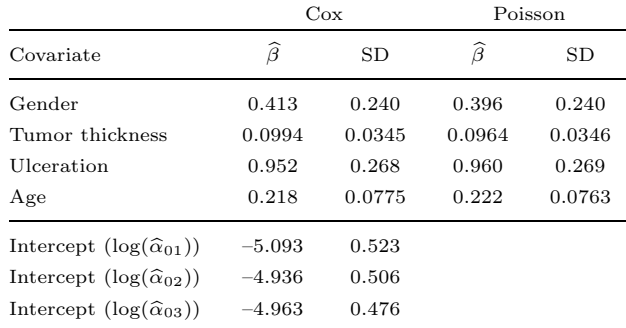

#### 30

melext2  $\leq$  subset(melanoma, years  $> 2.5$ ) melext2\$time <- factor(levels(melext2\$timeint)[2]) melext2\$pyrs <- sapply(melext2\$years,  $function(x)min(x - 2.5, 2.5))$ melext2\$case <- (melext2\$dc != 2)\*(melext2\$years <sup>&</sup>lt; 5) melext <- rbind(melext, melext2) melext3 <- subset(melanoma, years <sup>&</sup>gt; 5) melext3\$time <- factor(levels(melext3\$timeint)[3]) melext3\$pyrs <- melext3\$years - <sup>5</sup> melext $3$ \$case  $\leftarrow$  (melext $3$ \$dc != 2) melext <- rbind(melext, melext3)

pois  $\leq$  glm(case  $\sim$  offset(log(pyrs)) + time + sex + ulc + thick +  $I(age/10) -1$ ,  $family = poisson, data = melext)$ 

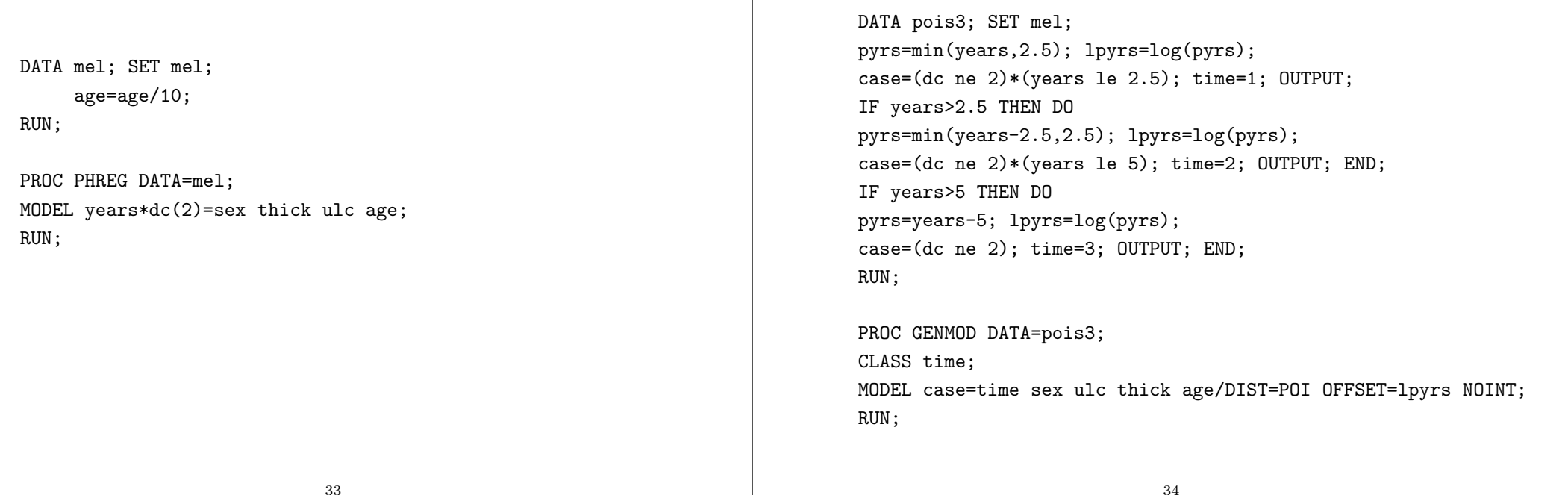

## Additive hazards models

Even though hazards are positive, additive hazard models may be useful:

- potentially better fit
- parameters which are rate differences
- quite easy to allow time-dependent effects

Most simple model:

 $\alpha(t \mid x) = \alpha_0(t) + \text{LP}.$ 

Aalen's (1989) non-parametric additive hazards model:

$$
\alpha(t \mid x) = \alpha_0(t) + \text{LP}(t)
$$

with  $\text{LP}(t) = \beta_1(t)x_1 + \cdots + \beta_p(t)x_p$ . Also hybrid models exist (e.g., Martinussen and Scheike, 2006-book).

#### Example: malignant melanoma

Table 5: Results from fitting an additive hazard regression model to the malignant melanoma survival data.

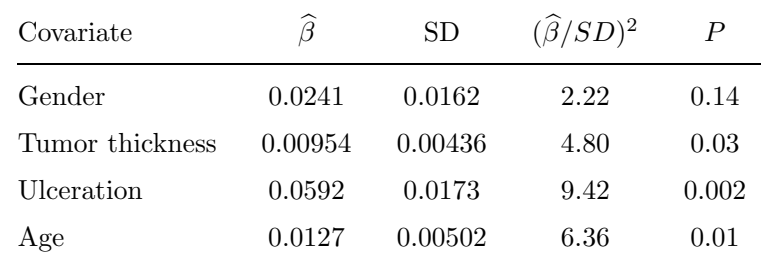

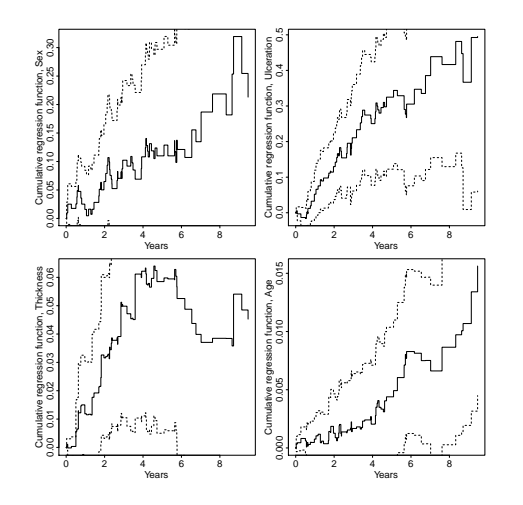

Figure 4: Melanoma data: cumulative regression functions from Aalen's additive model.

37

R-, but no SAS-code

library(timereg)

```
summary(additivemodelConst \leq aalen(Surv(years, dc != 2) \simconst(sex) + const(ulc) + const(I(thick-3)) + const(I(age-50)),data = melanoma))
```

```
additivemodelNonConst <- aalen(Surv(melanoma$years,
                          melanoma$dc != 2) \tilde{ }sex + ulc + I(thick-3) + I(age-50), data = melanoma)
```
The increments of the cumulative regression functions are estimated by solving <sup>a</sup> least squares equation at each failure point.

Tests for constant effects are available:

Table 6: Results from fitting Aalen's additive hazard regression model to the malignant melanoma survival data.

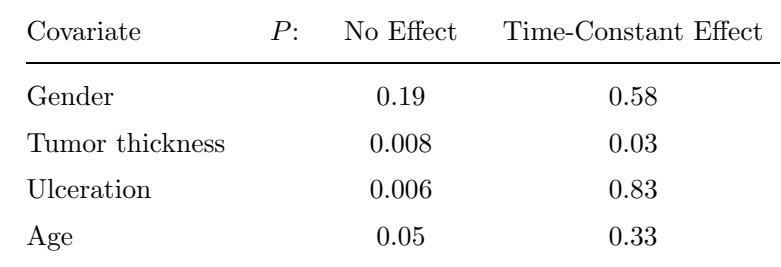

38

## Accelerated failure time (AFT) models

These are not hazard models but ordinary linear models for the mean log(life time):

$$
E(\log(T) | x) = a + LP
$$

or

$$
\log(T) = a + \text{LP} + \sigma \varepsilon
$$

where  $\varepsilon_i$ ,  $i = 1, \ldots, n$  i.i.d. with  $E(\varepsilon) = 0$  Specifying the residual distribution (i.e., for  $\varepsilon$ ) this is a parametric regression model. For all choices of that distribution (say,  $S_0(\cdot)$ )

$$
S(t \mid x) = S_0(t \exp(-\text{LP})),
$$

so time is accelerated by a factor  $\exp(-LP)$  compared to  $x = 0$ .

Standard choices of residual distribution:

- Normal
- Logistic
- Extreme value:  $S_0(w) = \exp(-e^w)$

The latter choice is equivalent to <sup>a</sup> Weibull proportional hazards model satisfying the relation:

$$
\beta_{\text{Weibull}} = -\frac{\beta_{\text{AFT}}}{\sigma},
$$

and this is the only distribution belonging to both the proportional hazards and the AFT class.

Semi-parametric inference for the AFT model is available via the Buckley-James algorithm (however: convergence problems may occur).

41

```
R- and SAS-code
```

```
library(survival)
```

```
survreg(Surv(years, dc != 2) \tilde{ } sex + thick + ulc + I(age/10),
        dist = "weibull", data = melanoma)
survreg(Surv(years, dc != 2) \tilde{ } sex + thick + ulc + I(age/10),
        dist = "lognormal", data = melanoma)
```
PROC LIFEREG DATA=melanoma; MODEL years\*dc(2)=sex thick ulc age; RUN; PROC LIFEREG DATA=melanoma; MODEL years\*dc(2)=sex thick ulc age/DIST=lognormal; RUN;

## Example: malignant melanoma

Table 7: Results from fitting accelerated failure time regression models to the malignant melanoma survival data.

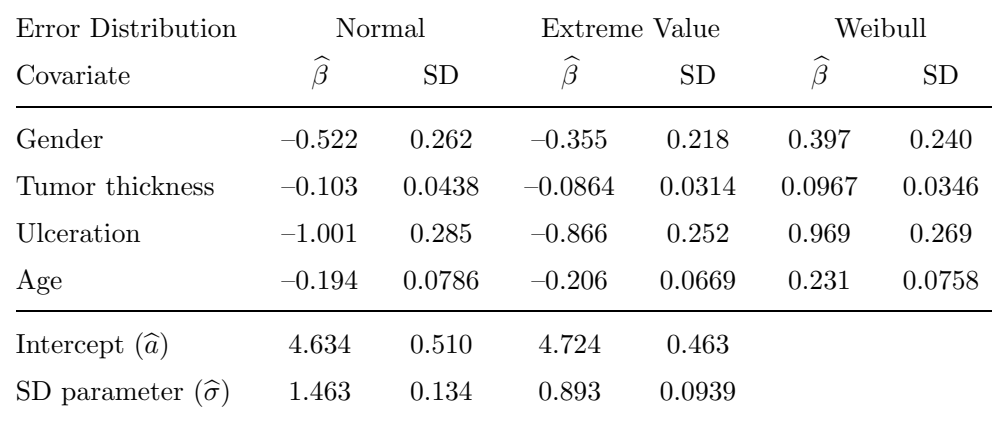

42

## Survival data as <sup>a</sup> two-state model.

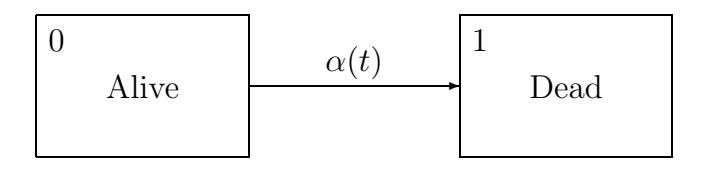

Transition intensity  $\alpha(t) \approx \Pr(\text{state} \space 1 \text{ time } t + dt \mid \text{state} \space 0 \text{ time } t) / dt$ State occupation probabilities  $S(t) = Pr(\text{state } 0 \text{ time } t), \quad F(t) = 1 - S(t).$ 

Competing risks as <sup>a</sup> multi-state model.

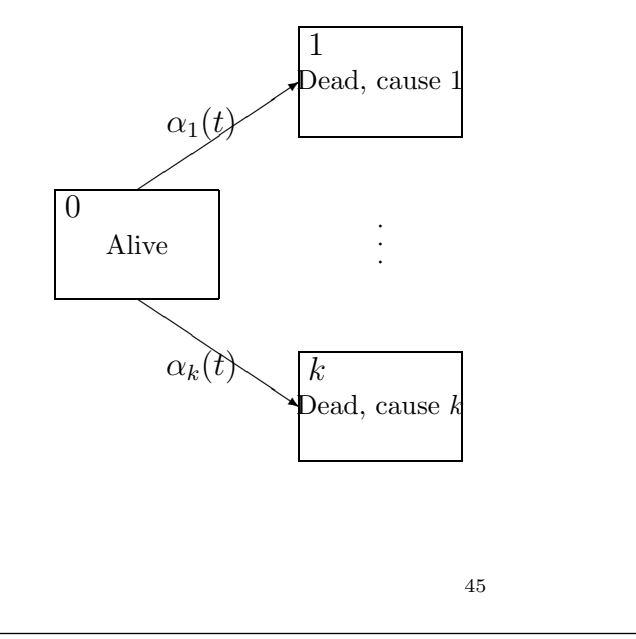

#### Parameters.

Transition intensities: Cause-specific hazards,  $j = 1, \ldots, k$ :  $\alpha_i(t) \approx \Pr(\text{state } j \text{ time } t + dt \mid \text{state } 0 \text{ time } t)/dt,$ State occupation probabilities:  $S(t) = Pr(\text{state } 0 \text{ time } t),$  $F_i(t) = \Pr(\text{state } j \text{ time } t), j = 1, \ldots, k.$  $S(t) + \sum_{k=1}^{k}$  $j=1$  $F_j(t) = 1.$ 46

## Mathematical formulation (1).

 $T$ , survival time,  $D$  cause of failure, joint distribution:

$$
\Pr(T \le t, D = j).
$$

Cause-specific hazards:

$$
\alpha_j(t) = \lim_{\Delta \to 0} \frac{\Pr(T \le t + \Delta, D = j \mid T \ge t)}{\Delta}.
$$

Marginal distribution of T: survival function

$$
S(t) = \Pr(T > t) = \exp(-\sum_{j} \int_0^t \alpha_j(u) \mathrm{d}u).
$$

Total hazard is  $\alpha(t) = \sum_{j=1}^{k} \alpha_j(t)$ .

## Mathematical formulation (2).

Latent failure times

$$
T_1^L,\ldots,T_k^L,
$$

observe  $\min\{T_1^L, \ldots, T_k^L\}$  and corresponding D. Joint survival distribution:

$$
Q(t_1,...,t_k) = \Pr(T_1^L > t_1,...,T_k^L > t_k).
$$

Relations between the two formulations:

$$
S(t) = Q(t, \ldots, t),
$$

$$
\alpha_j(t) = -\frac{\partial \log Q(t_1,\ldots,t_k)}{\partial t_j}\big|_{t_1=\cdots=t_k=t}.
$$

#### Parameter identification.

Which parameters may be identified from the right-censored competing risks data  $(\tilde{T}_i, D_i), i = 1, \ldots, n$ , independent, where either  $T_i = \tilde{T}_i$  and  $D_i \in \{1, \ldots, k\}$  or  $T_i > \tilde{T}_i$  and  $D_i = 0$ ? Likelihood:  $\prod_i S(\widetilde{T}_i) \prod_j (\alpha_j(\widetilde{T}_i))^{I(D_i=j)}.$ 

From this we may identify the cause specific hazards  $\alpha_i(t)$  but not the whole joint distribution  $Q(\cdot)$  of the "latent failure times"  $T_1^L, \ldots, T_k^L$ .

For instance *not* the "marginal distribution" of  $T_i^L$ :  $Pr(T_i > t_j) = Q(0, \ldots, 0, t_i, 0, \ldots, 0) = S_i(t_i)$ with ("net") hazard function  $h_i(t) = -\partial \log S_i(t)/\partial t$ .

49

#### "Counterexample".

Kalbfleisch and Prentice (2002). Let  $k = 2$  and:

 $Q(t_1, t_2) = \exp(1 - \alpha_1 t_1 - \alpha_2 t_2 - \exp(\alpha_{12}(\alpha_1 t_1 + \alpha_2 t_2))).$ 

Cause-specific hazards:  $\alpha_j(t) = \alpha_j(1 + \alpha_{12} \exp(\alpha_{12}(\alpha_1 + \alpha_2)t)).$ 

If  $\alpha_{12} = 0$  then risks 1 and 2 are "independent". However, likelihood would be the same if the model was

$$
Q^*(t_1, t_2) = \exp(1 - \alpha_1 t_1 - \alpha_2 t_2)
$$
  
×  $\exp(-\frac{\alpha_1 e^{\alpha_{12}(\alpha_1 + \alpha_2)t_1} + \alpha_2 e^{\alpha_{12}(\alpha_1 + \alpha_2)t_2}}{\alpha_1 + \alpha_2})$ 

risks are independent (also for  $\alpha_{12} \neq 0$ ); cause-specific hazards are the same (but marginal hazards are different).

#### "Independent" competing risks.

Definition:  $T_1^L, \ldots, T_k^L$  are independent, i.e.  $Q(t_1, \ldots, t_k) = \prod_i S_i(t_i)$ or (weaker): marginal (or "net") and cause-specific ("crude") hazards are identical:  $\alpha_i(t) = h_i(t)$ .

Since  $S_i(t)$  and  $h_i(t)$  cannot be identified from the data (without further, unidentifiable conditions) these assumptions are unverifiable.

Likewise: the question of "what would happen if certain causes were removed" is quite hypothetical in most biological settings (e.g., Kalbfleisch and Prentice, 2002; Andersen and Keiding, 2012).

(Sensitivity analysis?)

Possible exception: failure of technical systems due to components in "unrelated parts" of the system.

#### 50

#### Identifiable probabilities.

These are the state occupation probabilities in the competing risks multi-state model. That is,

the overall survival function:

$$
S(t) = \exp(-\sum_{j} \int_0^t \alpha_j(u) \mathrm{d}u),
$$

and the cumulative incidences:

$$
F_j(t) = \int_0^t S(u - \alpha_j(u)) \, du, j = 1, \dots, k.
$$
\n
$$
\bullet \qquad \bullet \qquad \bullet \qquad \qquad \text{time}
$$
\n
$$
0 \qquad u \ u + \mathrm{d}u \qquad t
$$

Inference for cause-specific hazards.

Likelihood:

$$
\prod_{i=1}^{n} S(\widetilde{T}_{i}) \prod_{j=1}^{k} (\alpha_{j}(\widetilde{T}_{i}))^{I(D_{i}=j)}
$$
  
= 
$$
\prod_{i=1}^{n} (\exp(-\sum_{j=1}^{k} A_{j}(\widetilde{T}_{i}))) \prod_{j=1}^{k} (\alpha_{j}(\widetilde{T}_{i}))^{I(D_{i}=j)}
$$
  
= 
$$
\prod_{j=1}^{k} (\prod_{i=1}^{n} \exp(-A_{j}(\widetilde{T}_{i})) (\alpha_{j}(\widetilde{T}_{i}))^{I(D_{i}=j)}).
$$

Note:

- Product over causes,  $j$ ,
- The *j*th factor is what we would get if only that cause was studied and all other causes were right-censorings

53

#### Malignant melanoma

Table 8: Results from fitting Cox regression models for the causespecific hazards in the malignant melanoma study.

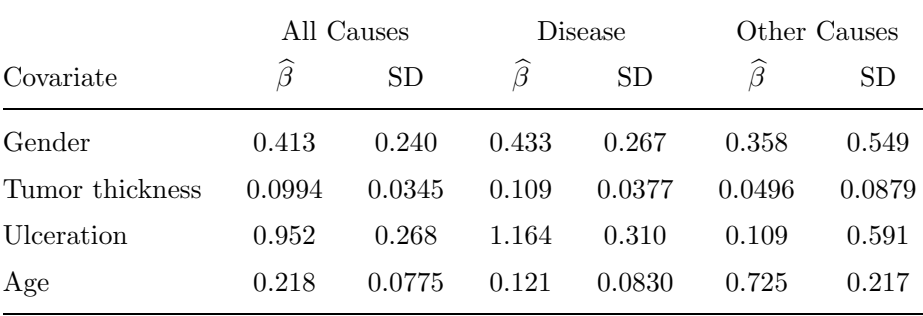

#### Inference for cause-specific hazards.

- This has nothing to do with "independence" of causes it is solely <sup>a</sup> consequence of the definition of cause-specific hazards as hazards of exclusive events.
- It means that all standard hazard-based models for survival data apply when analyzing cause-specific hazards
	- non-parametric: estimate  $A_i(t) = \int_0^t \alpha_i(u) \mathrm{d}u, j = 1, \ldots, k$  by Nelson-Aalen estimator, compare using, e.g. logrank tests
	- parametric models
	- Cox regression, Poisson regression
	- ...

54

#### R- and SAS-code

library(survival)

```
## Death from all causes
```
(all  $\leftarrow$  coxph(Surv(years, dc != 2)  $\tilde{ }$  sex + thick + ulc +  $I(age/10)$ , data = melanoma))

## Death from malignant melanoma (malmel  $\leq$  coxph(Surv(years, dc == 1)  $\sim$  sex + thick + ulc +  $I(age/10)$ , data = melanoma))

## Death from other causes (malmel  $\leq$  coxph(Surv(years, dc == 3)  $\sim$  sex + thick + ulc +  $I(age/10)$ , data = melanoma))

/\* Death from all causes \*/

PROC PHREG DATA=mel; MODEL years\*dc(2)=sex thick ulc age; RUN;

/\* Death from malignant melanoma \*/

PROC PHREG DATA=mel; MODEL years\*dc(2,3)=sex thick ulc age; RUN;

/\* Death from other causes \*/

PROC PHREG DATA=mel; MODEL years\*dc $(1,2)$ =sex thick ulc age; RUN;

57

#### Inference for cumulative incidences.

Estimate for  $F_i(t)$ : plug-in.

For simple non-parametric inference, <sup>p</sup>lugging the Nelson-Aalen estimator into  $F_i(t)$  gives the estimator

$$
\widehat{F}_j(t) = \int_0^t \widehat{S}(u-) \mathrm{d}\widehat{A}_j(u),
$$

where  $\widehat{S}$  is the Kaplan-Meier estimator for the overall survival function, S.

This is <sup>a</sup> simple special case of the genera<sup>l</sup> Aalen-Johansen (1978) estimator for non-homogeneous Markov processes.

A variance estimator is also available.

Recall:

## $F_j(t) = \int_0^t S(u - \alpha_j(u) \mathrm{d}u, j = 1, \ldots, k)$  $=\int_0^t \exp(-\sum_{i=1}^k A_h(u-))\alpha_j(u)du, j=1, \ldots, k.$

Cumulative incidences.

Note that  $F_j(t)$ , via  $S(u) = \exp(-\sum_{h=1}^k A_h(u-))$ , depends on the cause-specific hazards for all causes.

That is, the simple one-to-one correspondance between the "rate",  $\alpha_i(t)$ , and the "risk",  $F_i(t)$ , which we are used to from simple survival analysis does no longer hold when competing risks are operating.

This is the key to understanding competing risks (e.g., Andersen et al., IJE, 2012).

#### 58

#### Sidetrack.

In the competing risks model, what is the interpretation of

$$
\bar{F}_j(t) = 1 - \exp(-\int_0^t \alpha_j(u) \mathrm{d}u)
$$
?

It is: Pr(Dead from cause j before t) if all other  $\alpha_h(t) = 0$ , i.e. if the competing risks did not exist!

It can, therefore, only be interpreted in <sup>a</sup> hypothetical population where mortality from causes other than cause  $j$  have been eliminated (and where the mortality from cause j is still given by the same  $\alpha_i(t)$ ) - "independent competing risks").

This is an untestable assumption and the estimator  $\widehat{F}_j(t)$  should not be used.

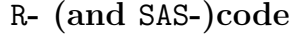

It has, in fact, been used extensively in, e.g. clinical cancer studies: "Relapse survival curve".

The paradox is that  $\widehat{A}_j(t)$ , the cumulative cause-specific hazard, is not problematic (except for the fact that a cumulative hazard is hard to interpret), but presenting this as <sup>a</sup> "Kaplan-Meier-type" estimator is problematic since this does not have <sup>a</sup> probability interpretation.

The magnitude of this problem, obviously, depends on the magnitude of the competing risk; but note that we always have:  $\bar{F}_j(t) \geq F_j(t)$ .

library(cmprsk)

attach(melanoma) plot(cuminc(years,dc,,,cencode=2))

In SAS, various macros are available.

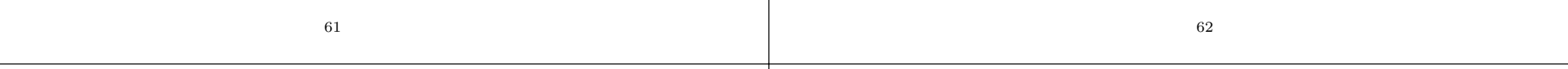

Figure 5: Malignant melanoma study: Cumulative incidence of dying from the disease (solid curve) and from other causes (dashed curve).

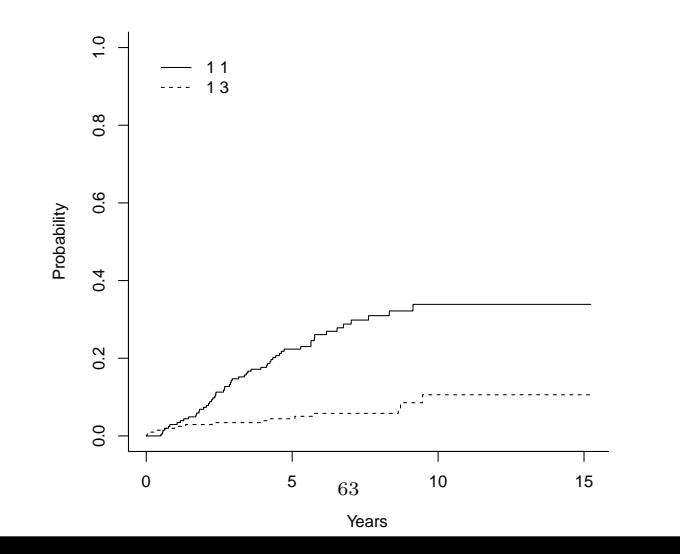

#### Regression models for competing risks

- Models for rates (cause-specific hazards):
	- all well-known hazard regression models from survival analysis
- Models for risks (cumulative incidences):
	- <sup>p</sup>lug in models for rates: no simple covariate effects, but prediction of cumulative incidence for given covariates is possible. Standard errors available via the delta-method (Cox model: Andersen, Hansen and Keiding (1992, SJS); additive hazard model: Shen and Cheng (1999, Biometrics); flexible "Cox-Aalen" model: Scheike and Zhang (2003, Biometrics)).

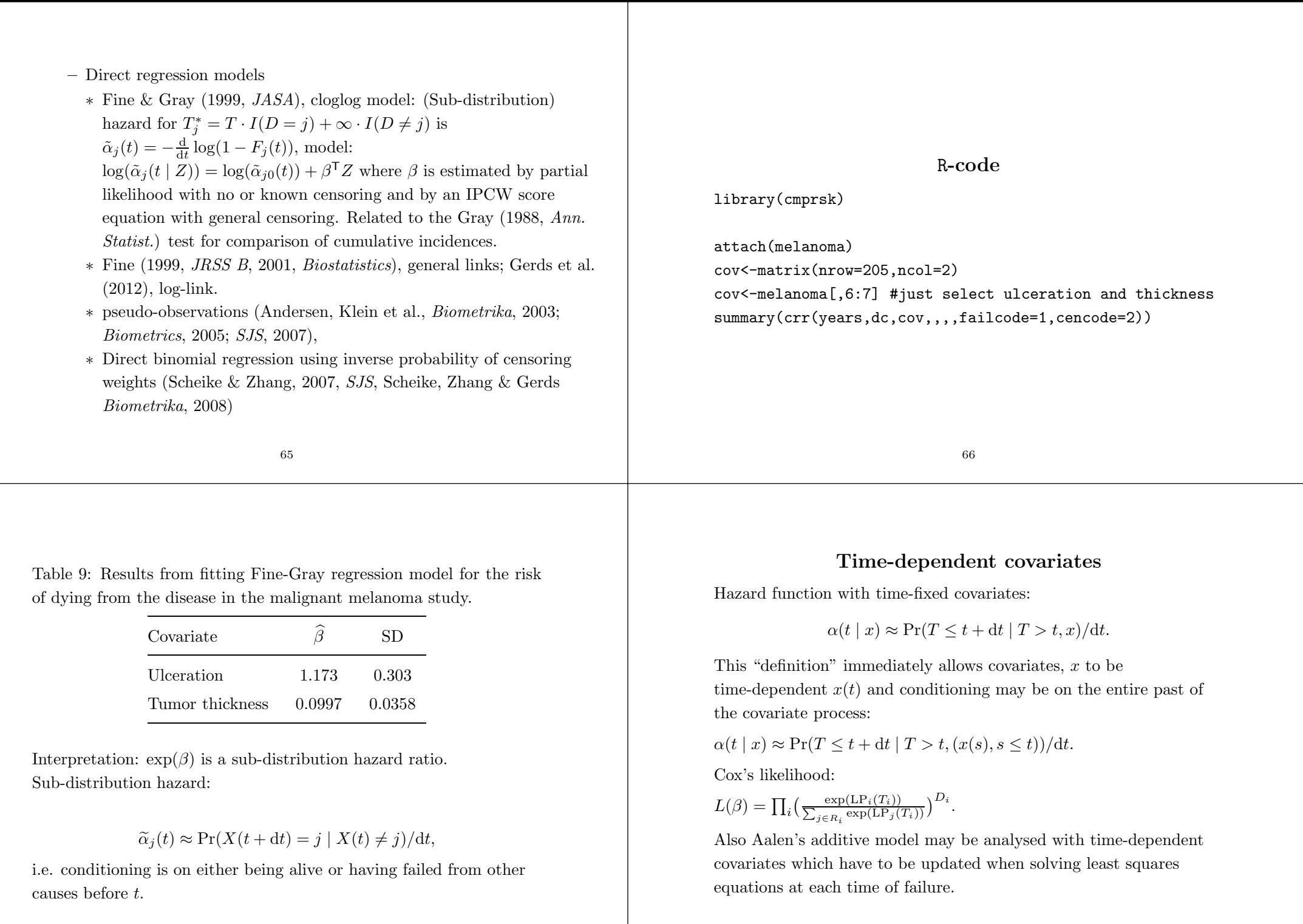

#### Time-dependent covariates

However, the relation

$$
S(t \mid x) = \exp(-\int_0^t \alpha(s \mid x) \mathrm{d}s)
$$

may be lost when  $x$  depends on time.

Condition for the relation to hold:  $x(t)$  is exogenous (or external):

 $\alpha(t \mid (x(s), s \leq t)) = \alpha(t \mid (x(s), s \leq u))$ , for all  $u : t \leq u$ ,

e.g., Yashin and Arjas (J. Appl. Prob., 1988).

If  $x(t)$  is not exogenous then it is *endogenous* (internal).

#### 69

## Endogenous time-dependent covariates

The hazard model no longer specifies the distribution of T. Predictions may be performed by

- 1. a joint model for T and the process  $x(\cdot)$
- 2. landmarking

Joint model, e.g. malignant melanoma:

• Use the hazard model with the time-dependent covariate  $x(t) = 1$ if relapse before t,  $x(t) = 0$  otherwise, e.g.

 $\alpha(t \mid (x(s), s \leq t)) = \alpha_0(t) \exp(\text{LP} + \gamma x(t) + \rho x(t)(t - T_{rel})).$ 

• Supplement with a hazard model for  $x(t)$ , e.g.

$$
Pr(x(t+dt) = 1 | T > t, x(t-) = 0, x) \approx \theta_0(t) \exp(\text{LP}_{rel}) dt.
$$

#### Time-dependent covariates: examples

- deterministic, e.g. age at time  $t$  (given age at entry), exogenous
- time by covariate interactions, e.g.  $x \cdot \log(t)$ , exogenous. Useful for tests for proportional hazards (PBC-3 example below).
- air pollution recorded during follow-up, exogenous
- repeated (follow-up) measurements of covariates, e.g. bilirubin and albumin recorded at follow-up visits to the hospital in the PBC-3 study, endogenous
- complications or other events which may occur during follow-up, e.g. local metastases (relapse) in melanoma patients, or Stanford heart transplantations, endogenous

#### 70

### The illness-death model

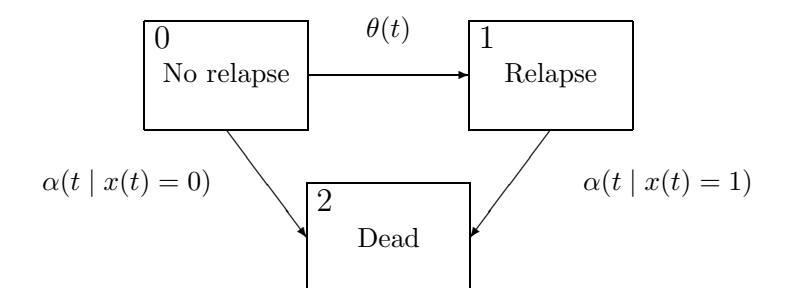

#### "Landmark" analysis.

Classical method from cancer research for evaluation of effect of response to treatment on survival (Anderson, Cain, Gelber, 1983, Cancer Research)

Discussed and extended by van Houwelingen (2007, Scand. J. Statist.) Also Book by van Houwelingen and Putter (2011).

Idea: to assess the effect of time-dependent covariates on survival, set up regression models at a series of "landmark" points  $s_1, s_2, \dots$ , that is, make <sup>a</sup> model for

#### $Pr(T \leq t + dt | T > t, (x(u), u \leq s_i)), t > s_i,$

e.g. via <sup>a</sup> Cox model with time-fixed covariates.

van Houwelingen studied models where both baseline hazards and regression coefficients vary smoothly with  $s_i$ .

73

#### R- and SAS-code

library(survival)

model1  $\leftarrow$  coxph(Surv(followup, status != 0)  $\tilde{ }$  tment + alb +  $log(bili) + log(alkph) + log(asptr) + age, data = pbc3)$ 

```
pbc3$event <- ifelse(pbc3$status != 0, 1, 0)
```
eventtimes <- survfit(model1)\$time

```
pbc3.split <- survSplit(pbc3, cut = eventtimes, start = "start",
    end = "followup", event = "event", id = "ptno")
pbc3.split$end <- pbc3.split$followup
```
## Test for proportional hazards

PBC-3 study, add covariate by time interactions to study proportional hazards.

Table 10: PBC-3 study: tests for proportional hazards for treatment and other covariates.

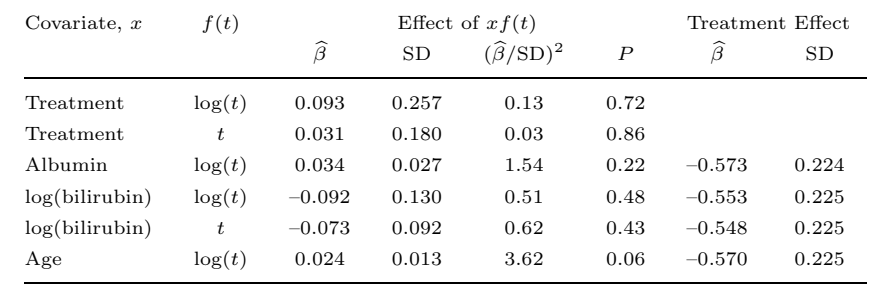

74

```
cosh(Surv(stat, end, event) \tilde{ }</math> tment + alb + log(bili) +log(alkph) + log(asptr) + age +ifelse(tment == "1", log(end), 0), data = pbc3.split)
PROC PHREG DATA=pbc3;
    MODEL followup*status(0)=tment alb logbili logalkph
                              logast age tmenttime;
    tmenttime=tment*log(followup);
```
RUN;

#### The illness-death model

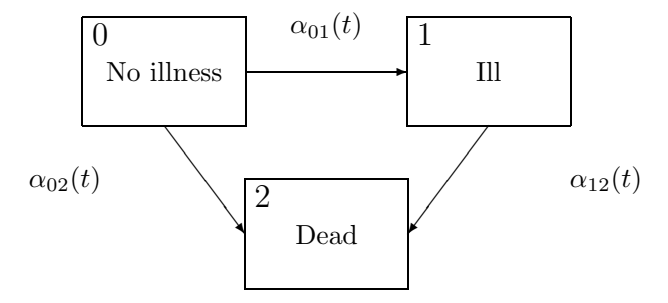

The illness-death model is <sup>a</sup> useful multi-state model in its own right (e.g., Andersen and Keiding, 2002, SMMR). It has had <sup>a</sup> recent revival (focussing, unfortunately on "wrong" aspects!) under the name semi-competing risks (e.g., Fine et al., Biometrika, 2001).

77

<sup>N</sup> <sup>E</sup> Breslow (1974). Biometrics <sup>30</sup>, 89. <sup>D</sup> Clayton, <sup>M</sup> Hills (1993). Statistical Models in Epidemiology. Oxford. <sup>D</sup> Collett (2003). Modeling Survival Data in Medical Research. Chapman and Hall/CRC. DR Cox (1972). J. Roy. Statist. Soc. <sup>B</sup> <sup>34</sup>, 187. DR Cox (1975). Biometrika <sup>62</sup>, 269. DR Cox, D Oakes (1984). Analysis of Survival Data. Chapman and Hall. JP Fine (1999). J. Roy. Statist. Soc. <sup>B</sup> <sup>61</sup>, 817. JP Fine (2001). Biostatistics <sup>2</sup>, 85. JP Fine, <sup>H</sup> Jiang, R Chappell (2001). Biometrika <sup>88</sup>, 907. JP Fine, RJ Gray (1999). J. Amer. Statist. Assoc. <sup>94</sup>, 496. TA Gerds, TH Scheike, PK Andersen (2012). Stat. in Med. (in press). 18, 695. RJ Gray (1988). Ann. Statist. <sup>16</sup>, 1141. JD Kalbfleisch, RL Prentice (2002): The Statistical Analysis of Failure Time Data, 2nd ed.. Wiley. EL Kaplan, <sup>P</sup> Meier (1958). J. Amer. Statist. Assoc. <sup>53</sup>, 457. 79

#### References/Bibliography.

OO Aalen (1978). Ann. Statist. <sup>6</sup>, 534. OO Aalen (1989). Stat. in Med. <sup>8</sup>, 907. OO Aalen, Ø Borgan, HK Gjessing (2008). Survival and Event History Analysis. Springer. OO Aalen, S Johansen (1978). Scand. J. Statist. <sup>5</sup>, 141. PK Andersen, Ø Borgan, RD Gill, <sup>N</sup> Keiding (1993). Statistical Models Based on Counting Processes. Springer PK Andersen, LS Hansen, N Keiding (1991). Scand. J. Statist. 18, 153. PK Andersen <sup>N</sup> Keiding (2002). Statist. Meth. Med. Res. <sup>11</sup>, 91. PK Andersen N Keiding (2012). Statist. in Med. 31, (in press). PK Andersen, JP Klein, S Rosthøj (2003). Biometrika <sup>90</sup>, 15. PK Andersen, JP Klein (2005). Biometrics <sup>61</sup>, 223. PK Andersen, JP Klein (2007). Scand. J. Statist. <sup>34</sup>, 3. PK Andersen, RB Geskus, <sup>T</sup> de Witte, <sup>H</sup> Putter (2012). Int. J. Epi. <sup>41</sup> (in press). PK Andersen, LT Skovgaard (2010). Regression with Linear Predictors. Springer. JR Anderson, KC Gain, RD Gelber (1983). J. Clin. Oncol. <sup>1</sup>, 710.

78

<sup>M</sup> Lombard et al. (1993). Gastroenterology <sup>104</sup>, 519. <sup>T</sup> Martinussen, TH Scheike (2006). Dynamic Regression Models for Survival Data. Springer. TH Scheike, M-J Zhang (2003). Biometrics <sup>59</sup>, 1036. TH Scheike, M-J Zhang (2007). Scand. J. Statist. <sup>34</sup>, 17. TH Scheike, M-J Zhang, TA Gerds (2008). Biometrika <sup>95</sup>, 205. <sup>Y</sup> Shen, SC Cheng (1999). Biometrics <sup>55</sup>, 1093. HC van Houwelingen (2007). Scand. J. Statist. <sup>34</sup>, 70. HC van Houwelingen, <sup>H</sup> Putter (2011). Dynamic Prediction in Clinical Survival Analysis. Chapman and Hall/CRC.. A Yashin, <sup>E</sup> Arjas (1988). J. Appl. Prob. <sup>25</sup>, 630.